## Introduction to Databases CSCI 220: Database Management and Systems Design

## Welcome to CSCI 220!

- First 10 minutes:
	- **Sign-in** on the attendance sheet
	- **Create a name card**
	- **Add a profile picture** to your Canvas account
	- in this course? What is a database?

• Form a group of 3-5 people and **discuss**: What are you hoping to learn

## About the Course

- Tour of the course website, Canvas, and Gradescope
	- <https://cs.clarku.edu/~cs220/>
	- <https://canvas.clarku.edu>
- Kollios, Simon Miner, and John and Tricia Magee

• Some lectures were adapted from material by Zhenguang Gao, George

# Today you will learn about:

- Why databases are ubiquitous
- The powerful capabilities of database systems
- Database design basics

# Why Databases?

- Databases add a layer of abstraction between an application and the physical storage of data
- Databases make it easier to write reliable, high-performance applications

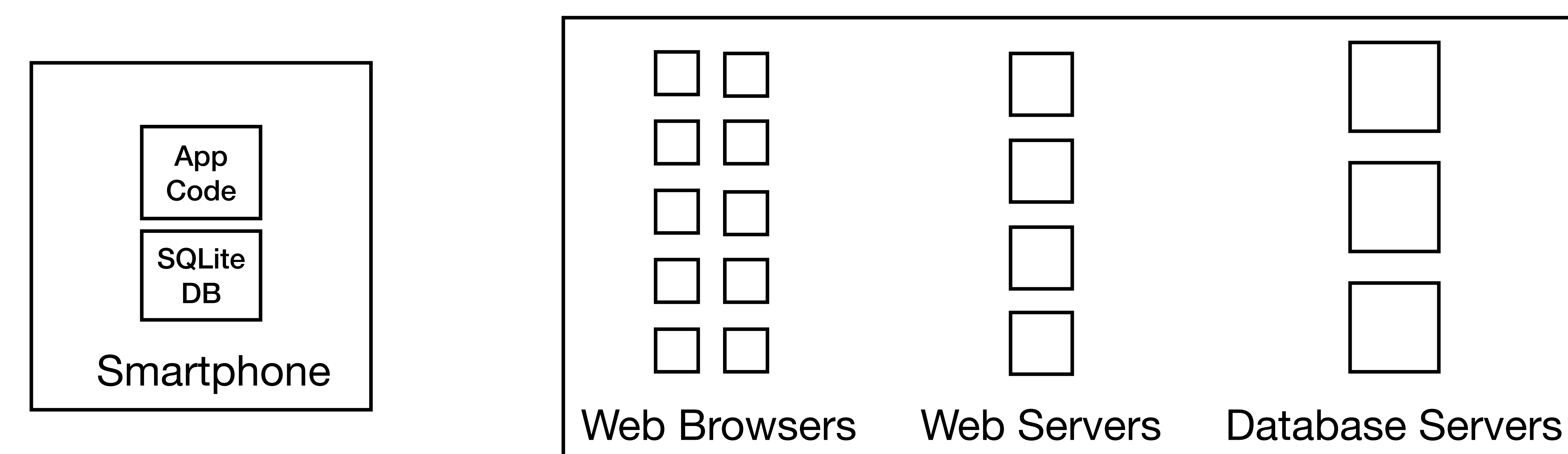

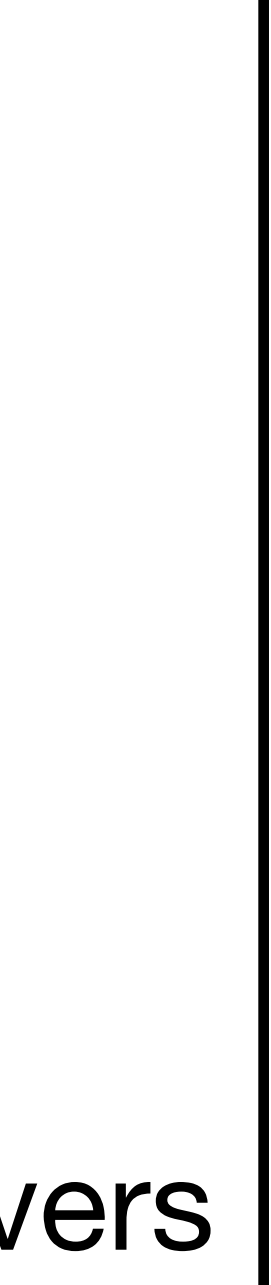

## Smartphone App Architecture

- App code renders the app's graphics.
- The app reads data from a SQLite database on disk.

## User's device

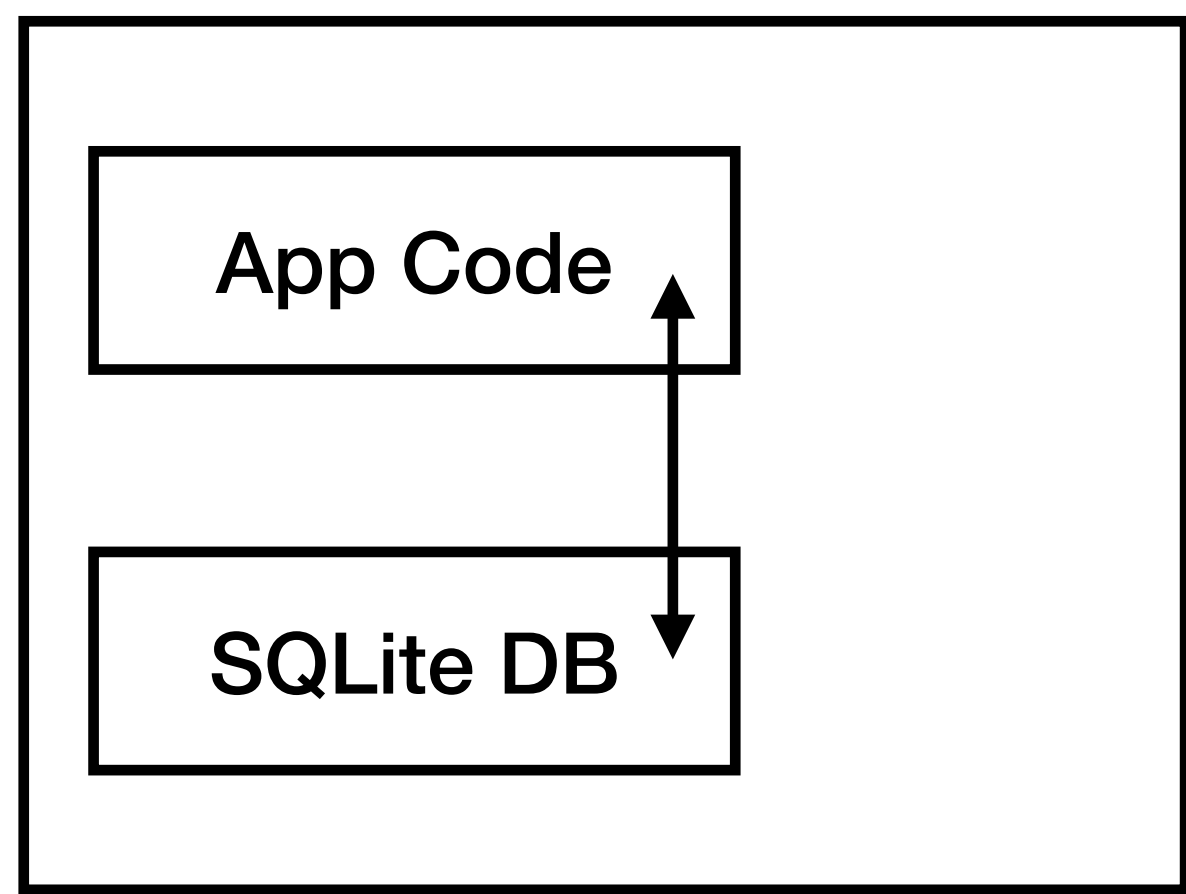

- Web browser (e.g., Chrome, Safari) requests pages and renders the application's graphics
- Web server (e.g., nginx, Apache) passes data between the browser and the application code
- Application code (e.g., Django) builds the HTML for dynamic pages, based on data from the database
- The database (e.g., PostgreSQL, MySQL) manages physical storage of the data

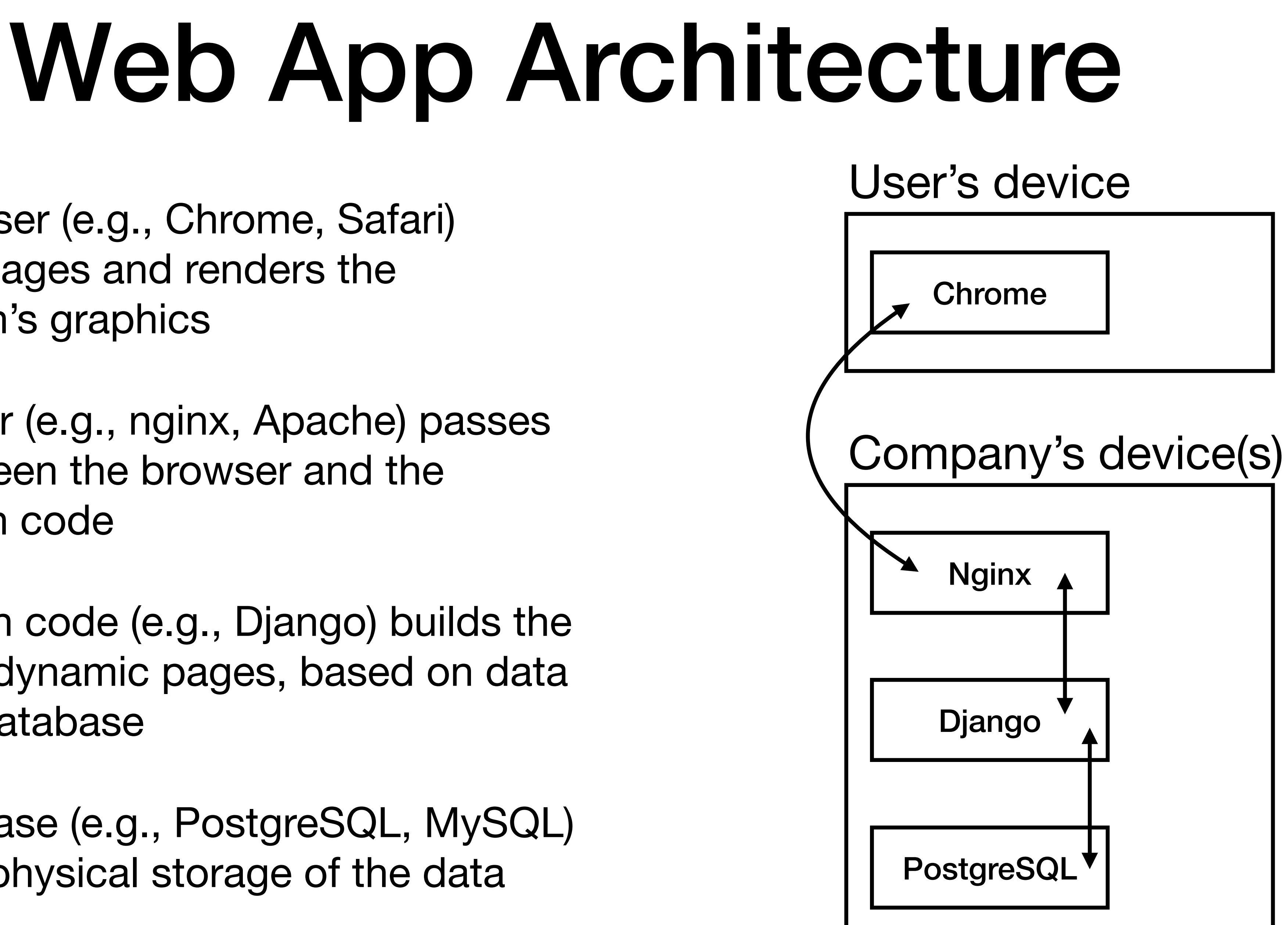

## Does your app need a database?

• Do you need to enforce properties of your data (e.g., preventing overdrawing from an ATM,

- Is your data updated by multiple users?
	- Databases help **manage concurrency**
- ensuring all users have email addresses, etc.)?
	- Databases **enforce constraints**
- Is your data complex (e.g., relationships between entities)?
	- Databases **offer high-performance operations** on complex data
- Should your app recover gracefully from a crash or power failure?
	- Databases **protect data integrity**

which offer all of these features. If some of these features aren't necessary, a NoSQL database *could* be sufficient.

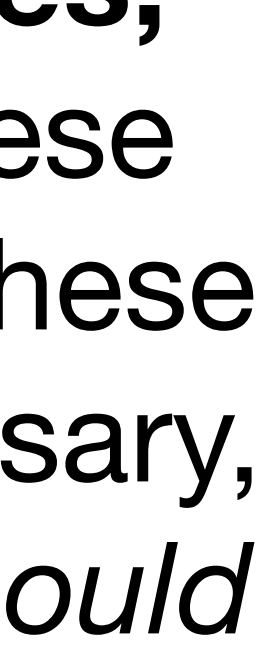

## **Our focus is on "relational databases,"**

# Example: Facebook

- Facebook definitely uses a database
- A simplified list of Facebook's data:
	- Profile info: name, email, password, birthday, …
	- Status updates
	-

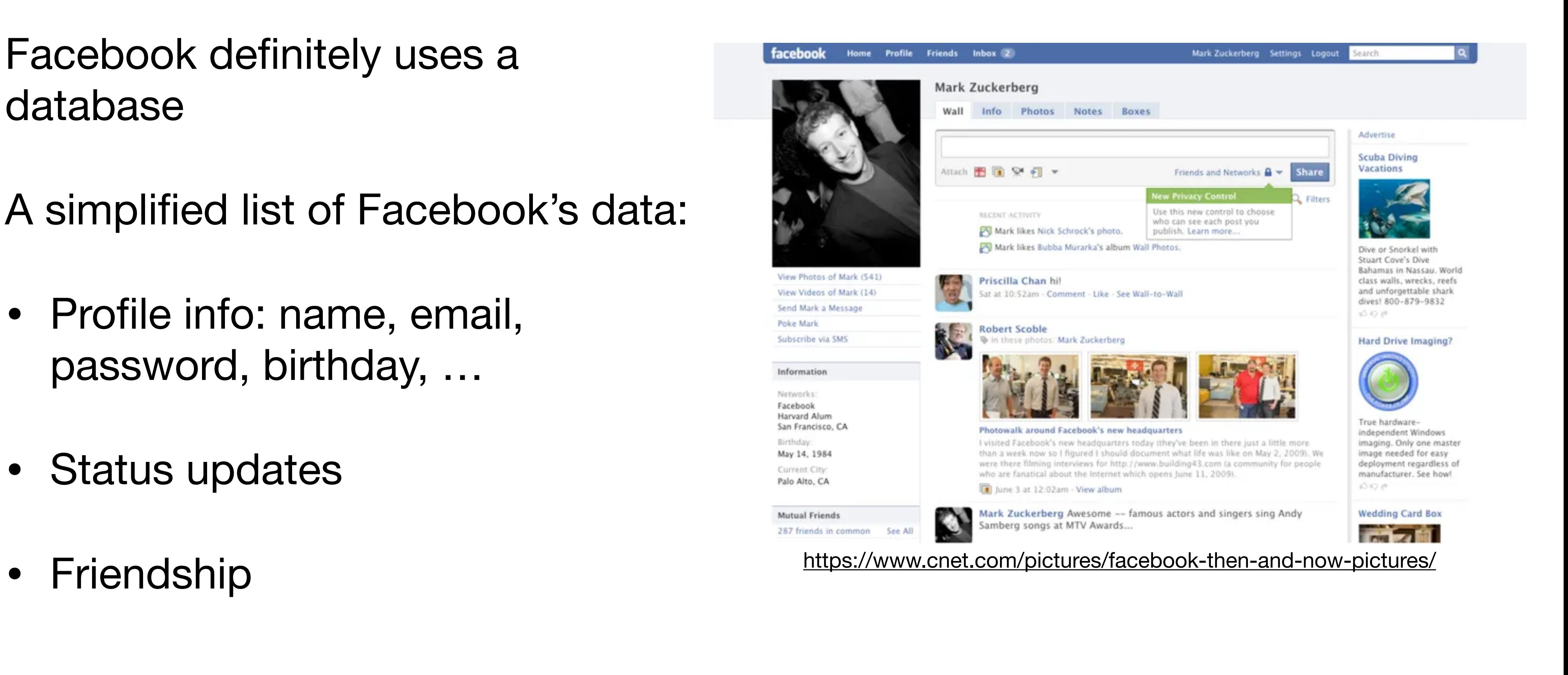

# Example: Facebook Database

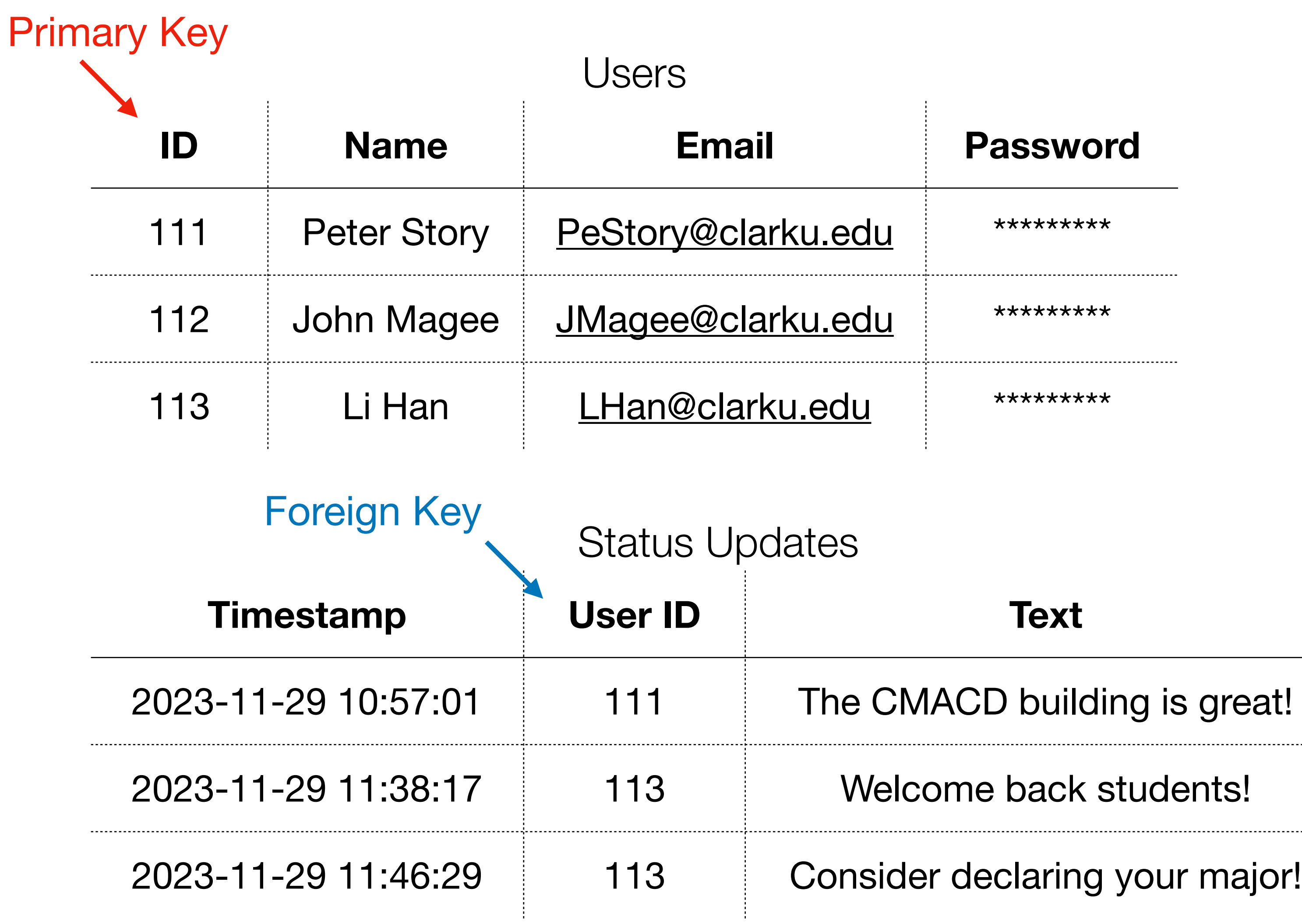

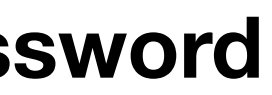

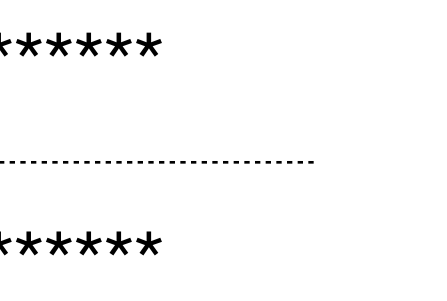

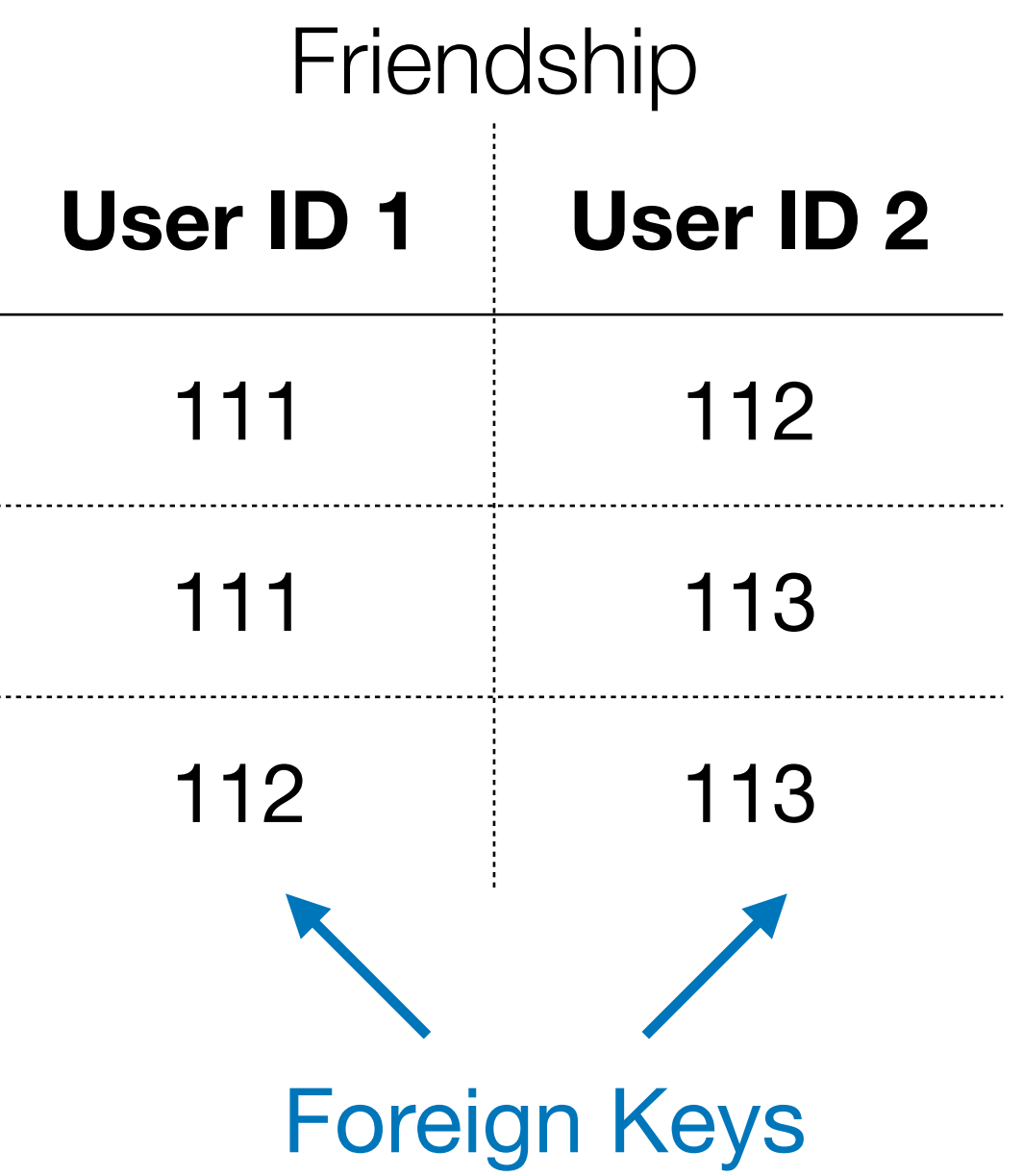

# Primary and Foreign Keys

- A **primary key** uniquely identifies a record (row) in a table
	- It is efficient to retrieve a record if you know its primary key
	- Primary keys often appear in URLs: https://www.facebook.com/profile.php?id=111
- A **foreign key** references a primary key in another table
	- This allows relationships between tables

## Constraints

- Data types
- Referential integrity constraints
- Uniqueness constraints (AKA key constraints)
- Additional constraints:
	- Email must be formatted properly
	- Status text must be less than a certain length

# Data Modeling

- It is essential to understand the data used by an application, the relationships between the data, and the constraints on the data.
	- This is your **database schema**
- We depict the schema using diagrams before we implement the schema in code:
	- An Entity-Relationship diagram shows relationships and constraints
	- A tabular depiction of the database schema (i.e., the relational model) can show example data, and is closer to how data is stored on disk

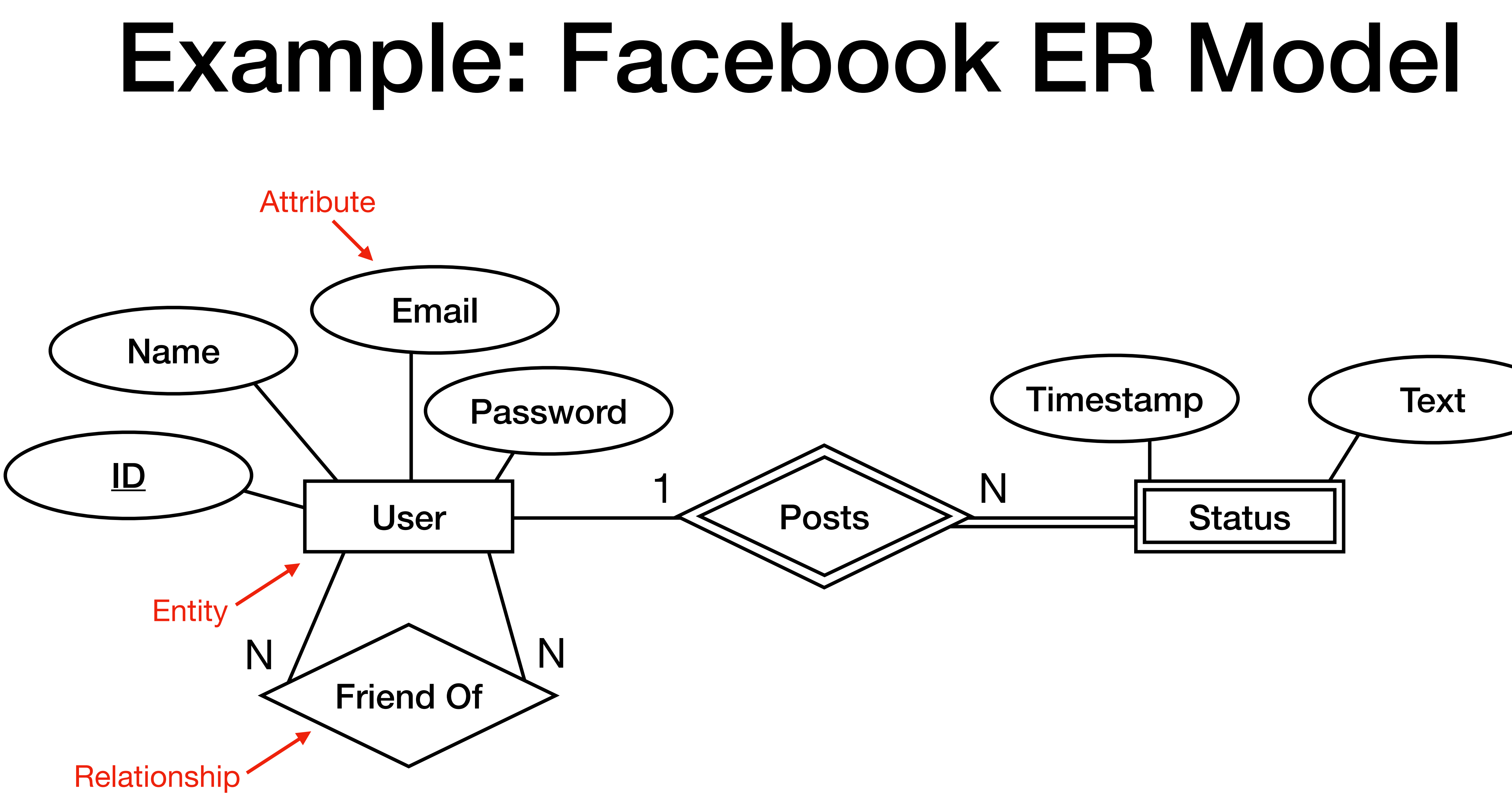

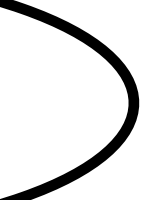

## Example: Facebook Relational Model

## Users

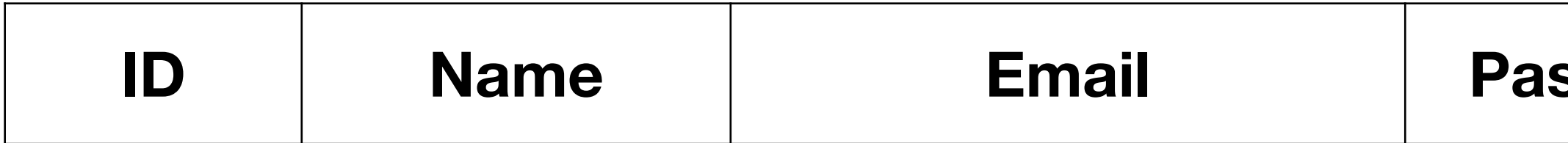

## Status Updates

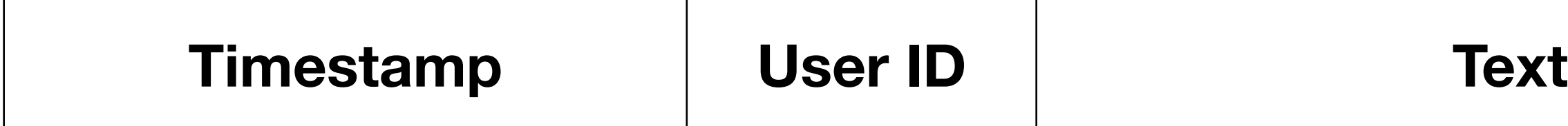

## **ISSWOrd**

Friendship

**User ID 1 User ID 2**

## Example: Facebook Relational Model with Data

## **Users**

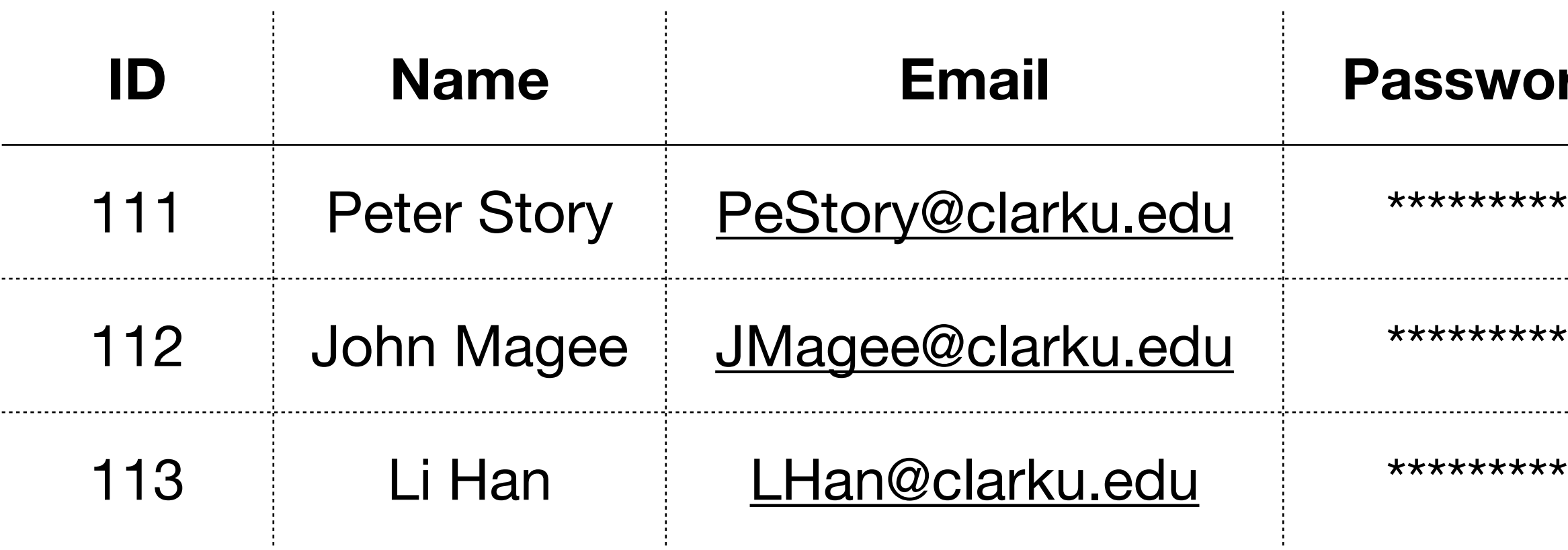

## Status Updates

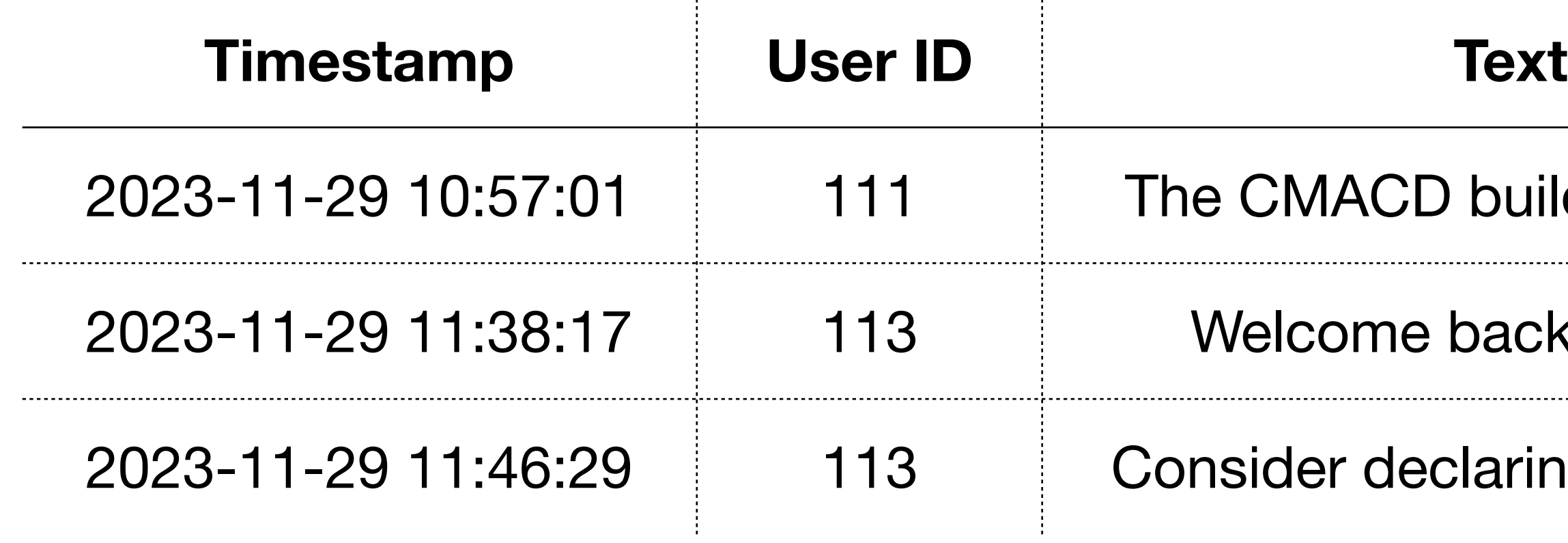

 $\sim 10^{-1}$ 

## **ISWOrd**

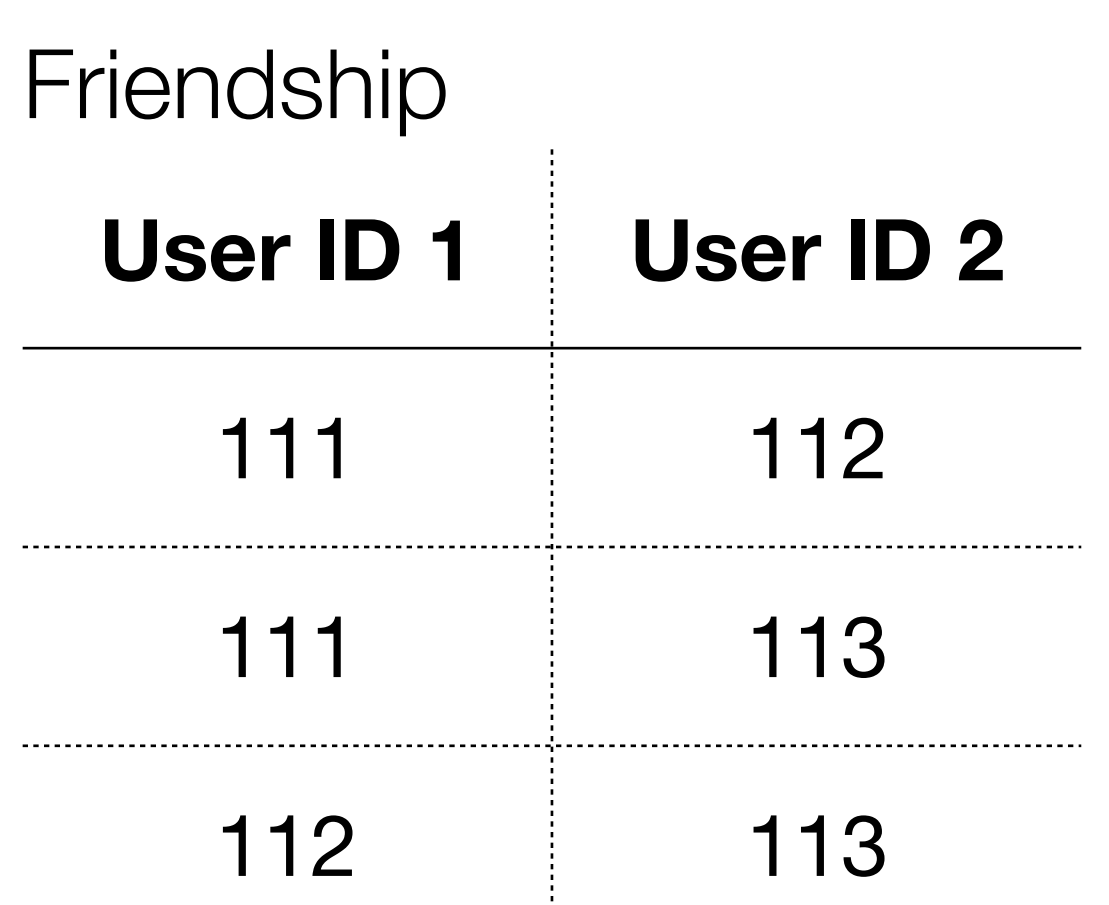

building is great!

back students!

laring your major!

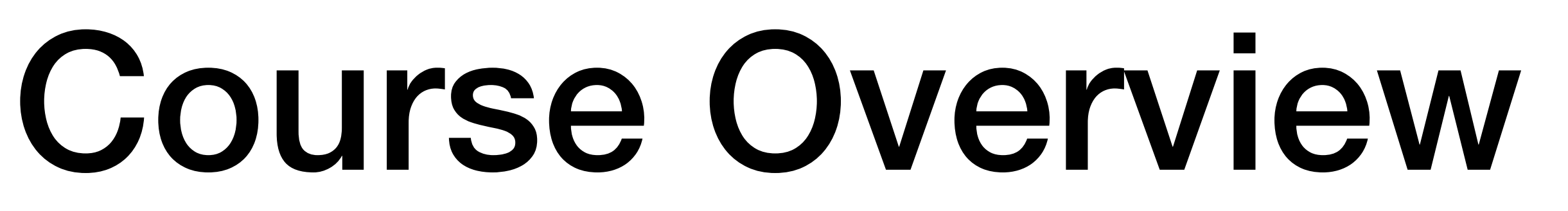

- 2-3 weeks: Data modeling
- 2-3 weeks: Database queries
- 2-3 weeks: Database programming
- 1 week: Database file structures
- 1 week: Crash recovery
- 1 week: Concurrency control
- 2 weeks: NoSQL databases

## Preview of Future Topics

# Database Properties (ACID)

- **Atomicity:** All of a transaction must be completed, or none of it
- **Consistency (Correctness):** Don't allow the database to enter a corrupted state
- **Isolation:** Concurrently executed transactions must have the same effects as sequentially executed transactions (since databases usually have multiple users)
- **Durability:** After a transaction completes, it should persist even if the power fails, etc.

## Database Management Systems (DBMSs)

- SQLite: suitable for single-user apps (doesn't have a server process)
- PostgreSQL: free open-source (FOSS) DB with many advanced features
- MySQL: widely deployed FOSS DB with fewer features and more quirks
- Proprietary DBs: Oracle, IBM DB2, Microsoft SQL, Microsoft Access, …
- NoSQL DBs: (typically) don't use a relational data model, and sacrifice ACID properties for performance (Redis, MongoDB, …)

# Database Memory Hierarchy

- CPU cache and main memory are fast, but have limited capacity
- The hard disk is slower, but has much more capacity
- Furthermore, memory is volatile, whereas the hard disk is non-volatile
- DMBSs use the memory hierarchy to achieve high performance and the ACID properties

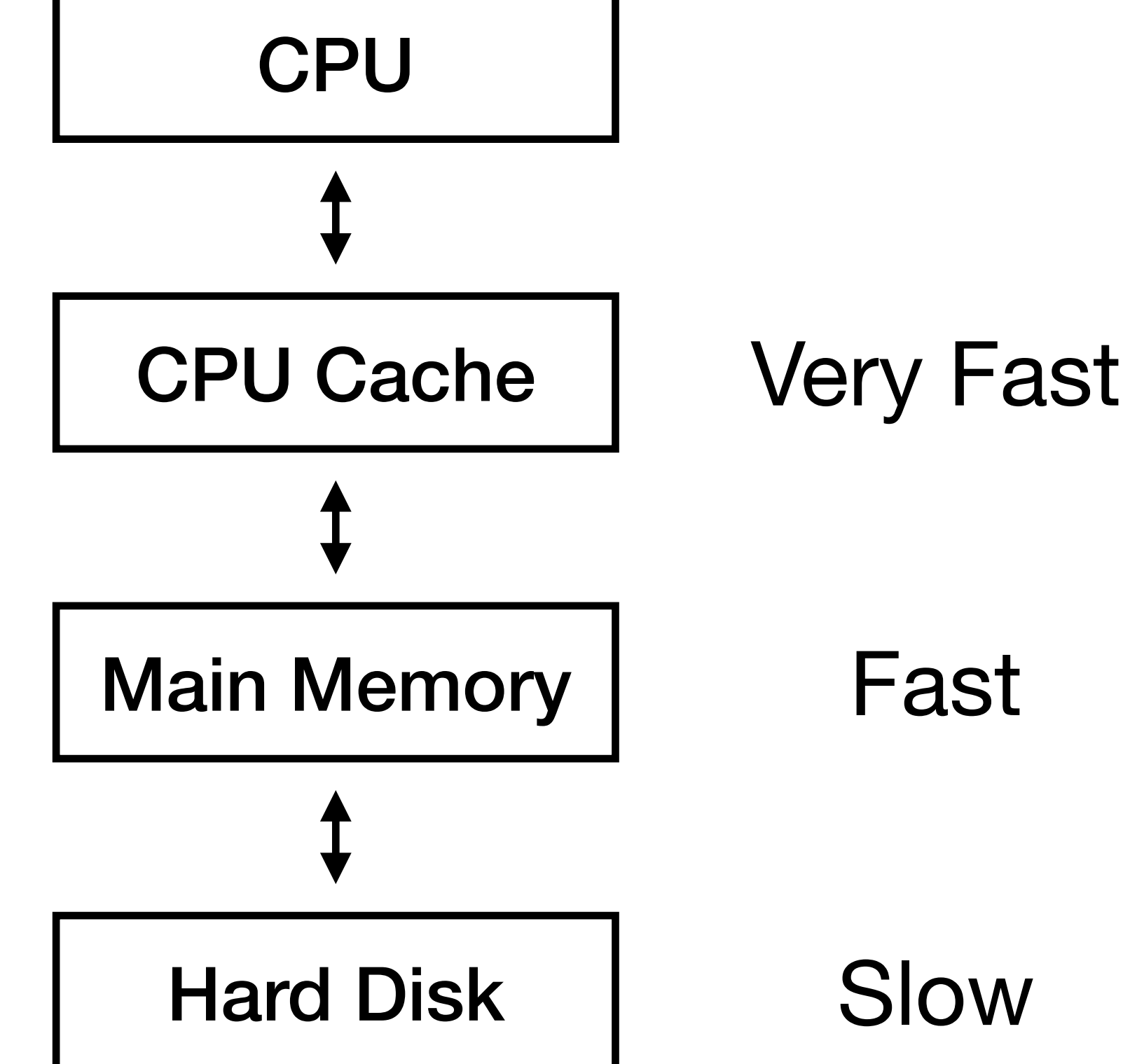

## Database Files

- /var/lib/postgresql/ data/postgresql.conf
- /var/lib/postgresql/ data/pg\_xact/0000
- /var/lib/postgresql/ data/pg\_subtrans/ 0000
- /var/lib/postgresql/ data/pg\_ident.conf
- /var/lib/postgresql/ data/postmaster.pid
- /var/lib/postgresql/ data/postmaster.opts
- /var/lib/postgresql/ data/pg\_hba.conf
- /var/lib/postgresql/ data/PG\_VERSION
- /var/lib/postgresql/ data/global/4176
- /var/lib/postgresql/ data/global/6302
- $\bullet$  ...

- /var/lib/postgresql/ data/ postgresql.auto.conf
- /var/lib/postgresql/ data/pg\_multixact/ offsets/0000
- /var/lib/postgresql/ data/pg\_multixact/ members/0000
- /var/lib/postgresql/ data/pg\_wal/ 00000001000000000000 0001

 $\bullet$  ...

• /var/lib/postgresql/

data/pg\_logical/

replorigin\_checkpoin

t

• /var/lib/postgresql/

data/base/1/826

• /var/lib/postgresql/

data/base/1/3599

• /var/lib/postgresql/ data/base/4/2615

## SQLite is simple: one file, such as db.sqlite

## PostgreSQL and (other multiuser databases) manage 1000s of files: ls /var/lib/postgresql/data

## Database Indexes

- How to locate the user with ID 111?
- One approach: scan the user table, check every record, return the one with  $id=111$ . Very slow for large tables! Other ideas?
	- Keep records ordered by ID, and use a binary search. But updates will be slow.
	- Use a search tree index. Keep records sorted while allowing insertions, deletions, and updates. The B+-tree (multiway search tree) is common.
	- Use a hash table index. Much faster for exact match queries, but cannot support range queries.
- **• Primary and foreign keys should be indexed**

## Database Queries

- How to retrieve records from a database?
- Using SQL (Structured Query Language)
- Find the record for the user with ID 111: SELECT  $*$ FROM user WHERE user.id  $= 111$
- Supports sorting, queries across tables, computing averages, etc.

## Data Retrieval

- retrieves the results as efficiently as possible.
- Often, several plans are considered. For example:
	- Should indices be used?
	- with?
- table size)

• Your SQL query tells the database what you want. The database (usually)

• When tracing relationships across tables (joining), which table to start

• The choice of plan depends on statistics collected by the database (e.g.,

## Data Integrity: Transaction Processing

• Suppose John and Jane withdraw \$50 and \$100 from a common account:

• Initial balance \$300. Final balance? Depends on whether isolation is enforced!

John: get balance if balance  $>$  \$50  $balance = balance - $50$ update balance

Jane: get balance if balance  $> $100$  $balance = balance - $100$ update balance

# Data Integrity: Recovery

• Suppose we try to transfer \$50 from account A to account B:

get balance for A if balance $A > $50$  $b$ alance $A = b$ alance $A - 50$ update balance<sub>A</sub> in database get balance for B  $balance<sub>B</sub> = balance<sub>B</sub> + 50$ update balance<sub>B</sub> in database

• Databases can recover from crashes or power outages by rolling back an unfinished transaction. This preserves atomicity.

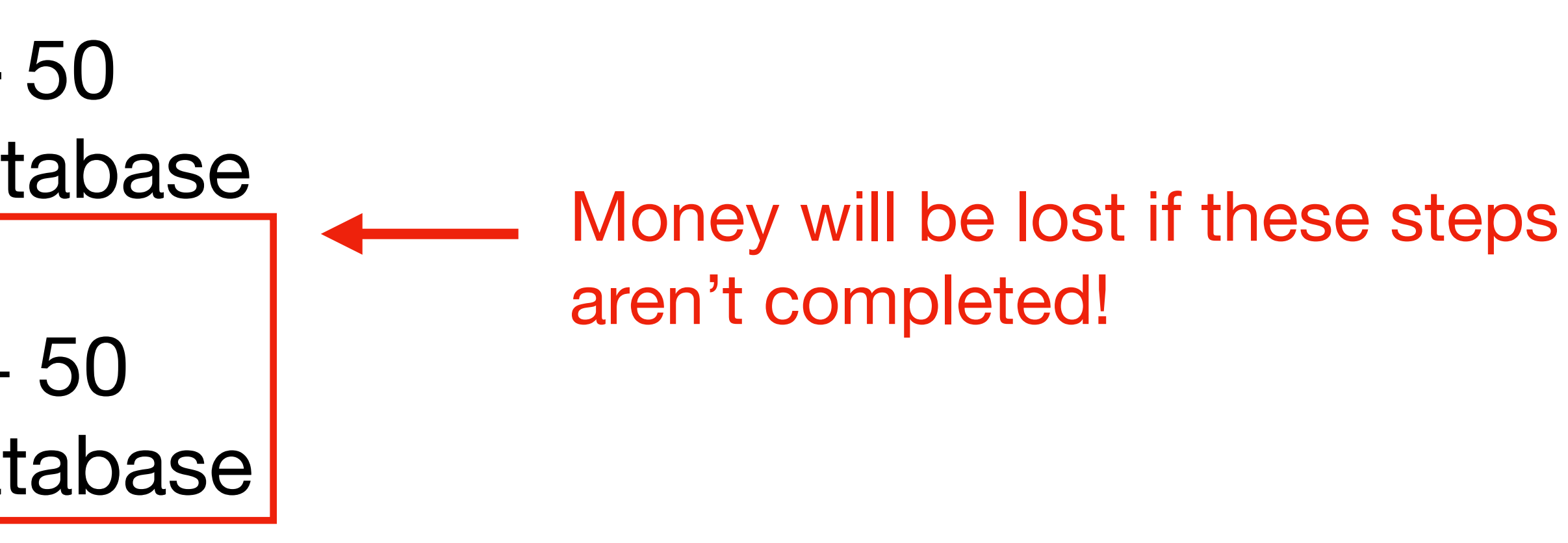

# If Time: Research a DBMS

- Form a group of 3-5 students
- Each student should research a different relational database. Consider researching: SQLite, PostgreSQL, MySQL, Oracle, IBM DB2, Microsoft SQL, Microsoft Access
- For your database, search online to answer these questions:
	- When was the database first released? When was it last updated?
	- How widely deployed is the database (e.g., number of installs)?
	- What makes this database unique?
- ~10 minutes before class ends, discuss your findings with your group

## Prepare for Lab